## Data types (JWT expressions)

## On this page

Data types overview | Casting (converting) data types | Available functions

Throughout the documentation we refer to **data types** that can be used in the **expression parser** and its functions and field codes.

Data types define what kind of data e.g. a function needs as an **input** and what you should expect as an **output**.

## Data types overview

| Data type | Description                                                                                                    |
|-----------|----------------------------------------------------------------------------------------------------|
| ТЕХТ      | This type represents any kind of text or character string including all kinds of select and multi-select fields                                                                                                    |
| NUMBER    | This type represents numeric values, and is also used to store <b>date</b> , <b>time</b> and <b>date-time</b> values. Learn more about Dates and times                                                                                                    |
|           | If you need the output as text, simply add % in front of the field code or directly insert the field code as text.                                                                                                    |
| LIST      | <ul> <li>Number list: This type represents a collection of numeric values returned by various functions. The size may vary from 0 to any number of numeric values.</li> <li>Text list: This type represents a collection of text values returned by various functions. The size may vary from 0 to any number of text values.</li> <li>Issue list: This type represents a collection of issues. The size may vary from 0 to any number of text values.</li> <li>Learn more about Lists.</li> </ul> |
|           | If you need to "flatten" the list, or simply convert it to a text, to be written into any field, comment, etc., make sure to have a look at the toString() function!                                                                                                    |
| BOOLEAN   | Some operators and workflow functions return a <b>logical</b> , or <b>boolean</b> , value of true or false. Apart from the conditional operator, this data type is typically used when writing expressions in the Logical mode.                                                                                                    |

## Casting (converting) data types

Casting (or transforming) data types is very important throughout all functions provided by JWT.

To be able to **set**, **transform** or **calculate** values it might be necessary to turn a **text** value to a **number**, a **number** or a **timestamp** to a **text**, and even individual **text** or **number** values to a **list**.

The following functions will help you to achieve that.

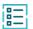

| Function name          | Short description                                            | Output      |
|------------------------|--------------------------------------------------------------|-------------|
| issueKeysTolssueList() | Converts a text containing issue keys to an issue list.      | ISSUE LIST  |
| toLogicalValue()       | Converts a <b>text</b> and lists to a <b>logical value</b> . | BOOLEAN     |
| toNumber()             | Converts a <b>text</b> to a <b>number</b> .                  | NUMBER      |
| toNumberList()         | Converts <b>text</b> to a <b>number list</b> .               | NUMBER LIST |
| toString()             | Converts numbers and lists to plain text.                    | ТЕХТ        |
| toStringList()         | Converts text to a text list.                                | TEXT LIST   |

Whenever you write a numeric term at the right-hand side of **the + operator** or a **comparison operator** like = , and the left-hand side is occupied by a text term, JWT will automatically transform the right-hand side term into a text to String().

| Operator                    | Example                                                          |
|-----------------------------|------------------------------------------------------------------|
| +                           | "His age is " + 30 is equivalent to "His age is " + toString(30) |
| = (any comparison operator) | "30" = 30 is equivalent to "30" = toString(30)                   |

If you still have questions, feel free to refer to our support team.